## **QGIS Application - Bug report #17936 Crash when deselecting item in Print Layout**

*2018-01-23 03:08 PM - Johannes Kroeger*

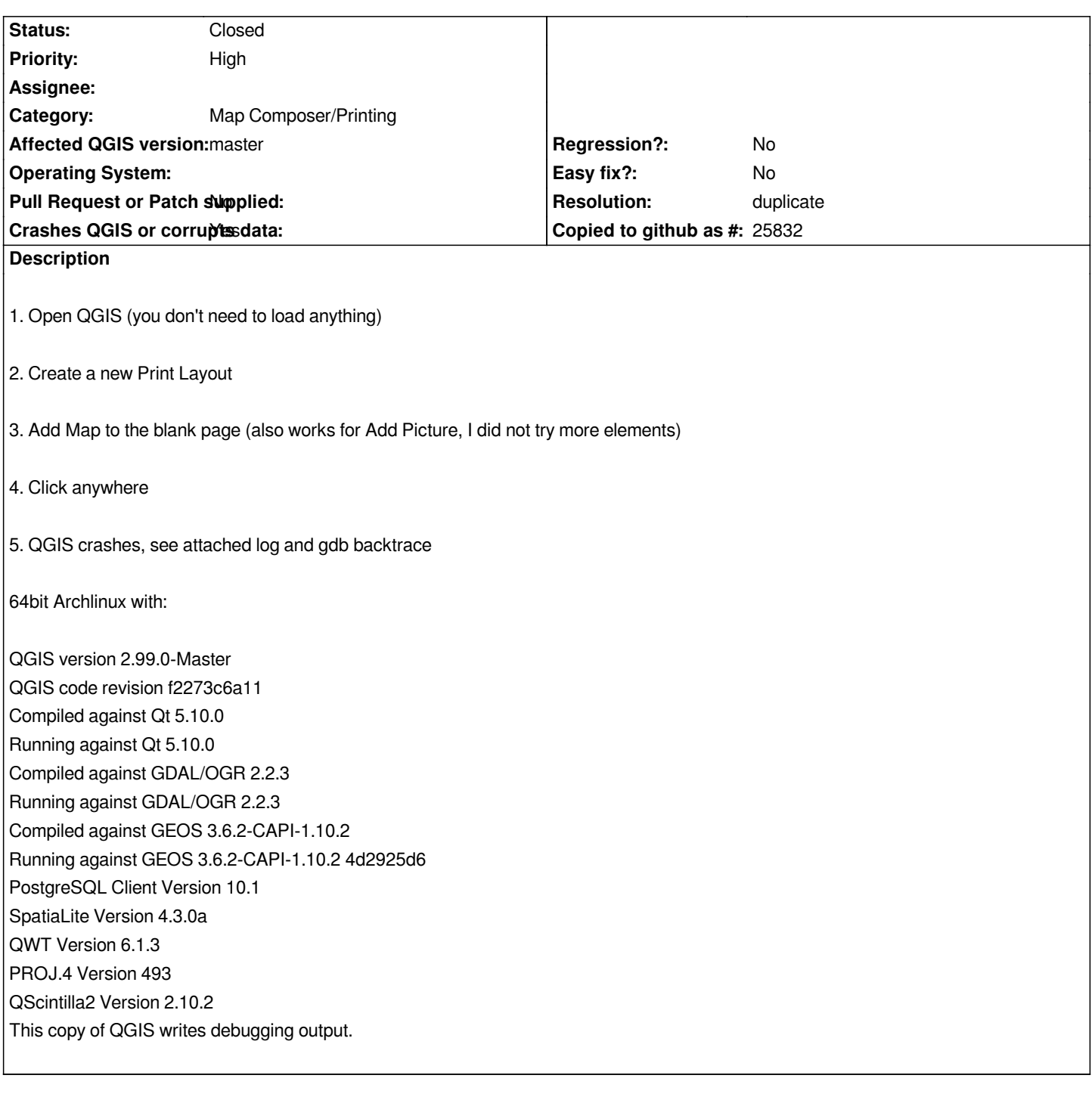

## **History**

## **#1 - 2018-01-26 09:50 PM - Nyall Dawson**

*- Resolution set to duplicate*

*- Status changed from Open to Closed*

*Duplicate of #17916*

**Files**